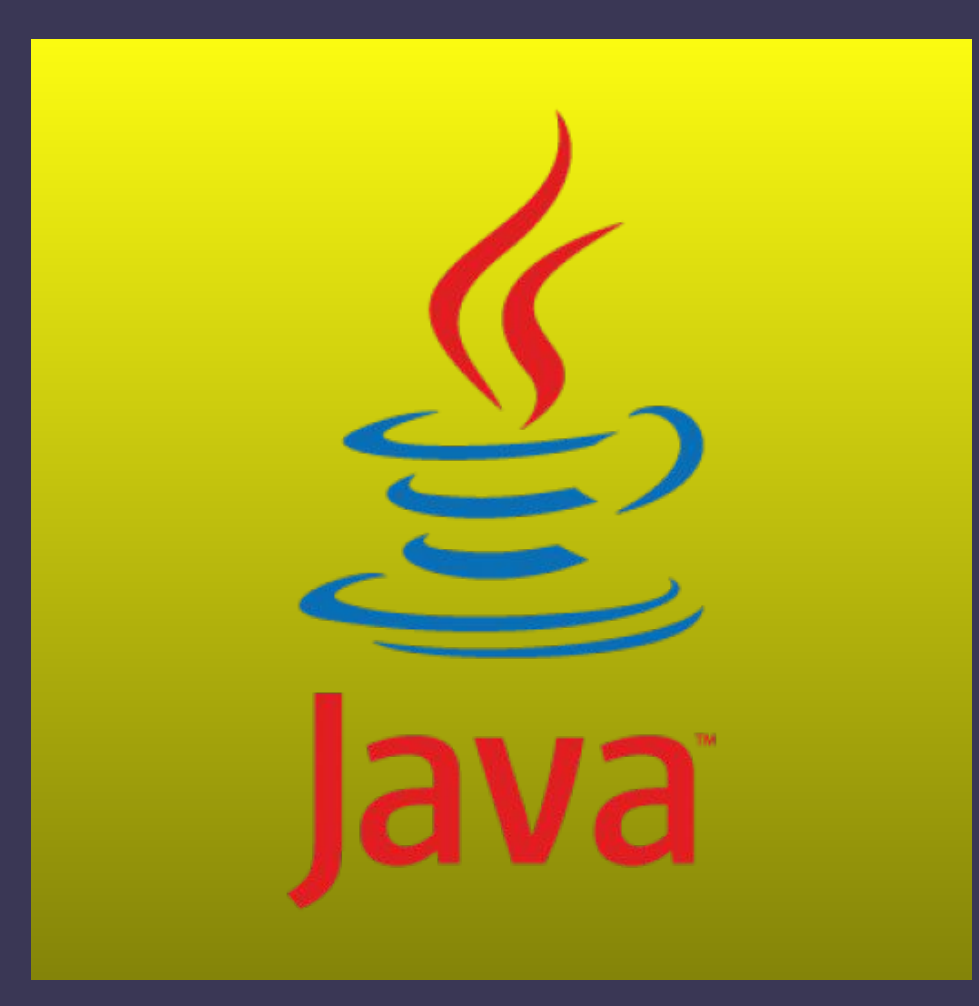

D

**Шестая лекция java for web JDBC**

# **Что такое JDBC**

**JDBC (Java DataBase Connectivity)** - это прикладной программный интерфейс (далее API) для выполнения SQLзапросов. Он состоит из множества классов и интерфейсов, написанных на языке Java.

JDBC предоставляет стандартный API для разработчиков, использующих базы данных (далее БД). С помощью JDBC можно писать приложения на языке Java, использующие БД.

С помощью JDBC легко отсылать SQL-запросы почти ко всем реляционным БД. Другими словами, использование JDBC API избавляет от необходимости для каждой СУБД писать свое приложение.

Достаточно написать одну единственную программу, использующую JDBC API, и эта программа сможет отсылать SQL-запросы к требуемой БД. Кроме того, это проложение будет переносимо на различные платформы.

# Структура JDBC

С точки зрения разработчика можно считать, что JDBC состоит из двух основных частей:

**JDBC API, который содержит набор** классов и интерфейсов, определяющих Java – ориентированный доступ к базам данных. Эти классы и методы объявлены в двух пакетах (package) java.sql *u* javax.sql

**JDBC-драйвера, специфического для** каждой базы данных (или других источников данных) JDBC превращает (тем или иным способом) вызовы уровня **JDBC API в "родные" команды того или** иного сервера баз данных.

Другими словами.

В задачу менеджера драйверов также входит присоединение Java-приложений к требуемому драйверу JDBC

Драйвер поддерживает обмен данными между приложением и базой данных

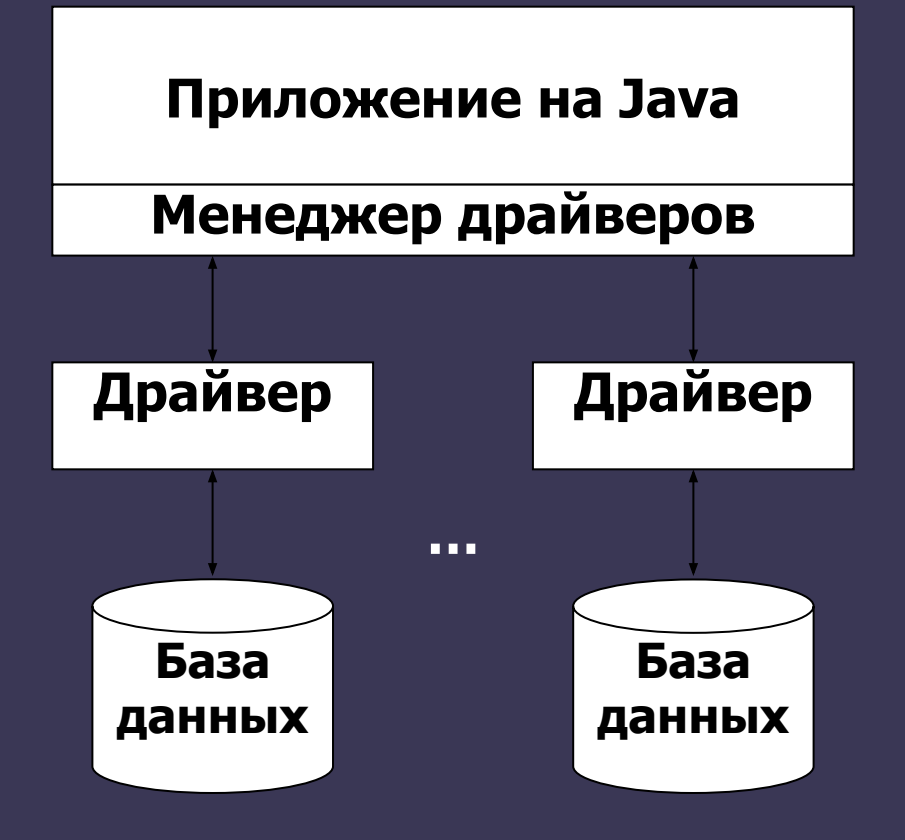

#### **Основные классы и интерфейсы JDBC**

java.sql.DriverManager - позволяет загрузить и зарегистрировать необходимый JDBC-драйвер, а затем получить соединение с базой данных.

java.sql.Connection - обеспечивает формирование запросов к источнику данных и управление транзакциями. Предусмотрены также интерфейсы javax.sql.PooledConnection (логическое соединение с БД из пула соединений) и javax.sql.XAConnection (логическое соединение с БД из пула, сопоставленное с внешней транзакцией).

java.sql.Statement , java.sql.PreparedStatement и java.sql.CallableStatenient - эти интерфейсы позволяют отправить запрос к источнику данных. Различные виды интерфейсов применяются в зависимости от того, используются в запросе параметры или нет и является ли запрос обращением к хранимой процедуре реляционной базы данных.

java.sql.ResultSet - объявляет методы, которые позволяют переме щаться по набору данных, возвращаемых оператором SELECT, и считывать значения отдельных полей в текущей записи

#### Основные типы данных JDBC

Так как SQL-типы и Java-типы данных не идентичны, то необходим какой-либо механизм передачи данных между Java-приложением и СУБД. К счастью, программистам не обязательно отягощать себя именами типов SQL, используемых в таблицах БД.

ЈОВС поддерживает взаимное отображение между типами данных, характерных для использования SQL, и их Java-аналогами.

При программировании с использованием JDBC API программисты могут использовать эти JDBC-типы для обращения к базовым типам SQL незаботясь о том, какие имена типов данных использовались при создании БД.

В таблице приведены соответствия между основными типами.

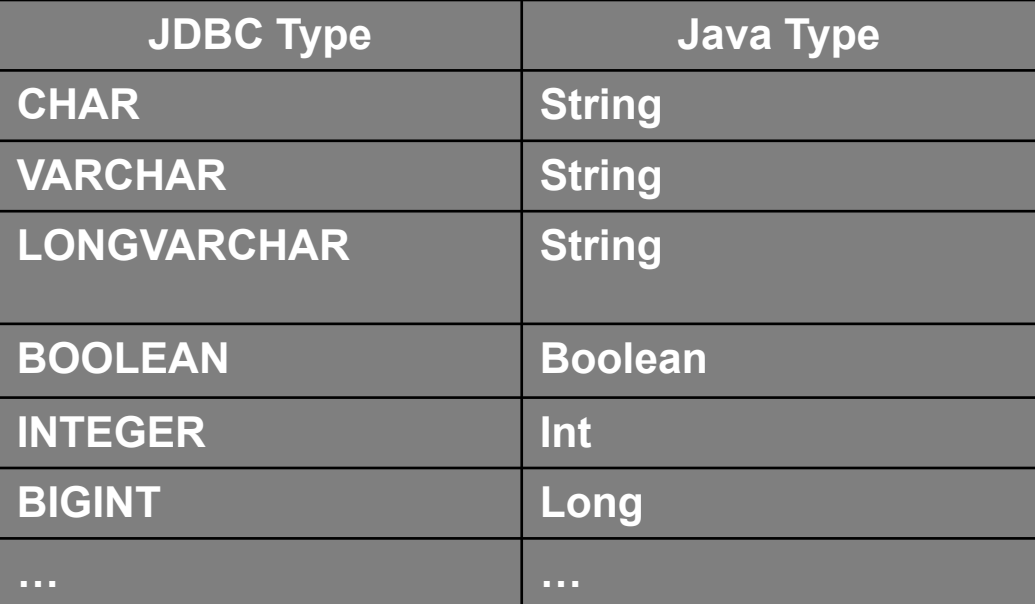

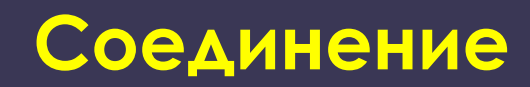

Регистрация драйверов осуществляется классом DriverManager. Он содержит информацию о всех зарегистрированных драйверах.

Метод getConnection на основании параметра URL находит java.sql.Driver соответствующей базы данных и вызывает у него метод connect.

Задача класса DriverManager - обеспечить поиск нужного JDBC-драйвера среди всех доступных при поступлении запроса клиента, который содержит URL нужной базы данных.

Во всех примерах подключения к базе данных вы обязательно встретите эти строки:

Class.forName(driverClass);

Connection connection = DriverManager.getConnection(url, user, password) ;

Вызов Class.forName загружает класс , инициализирует, и осуществляет регистрацию драйвера в DriverManager.

#### **Пример для MySQL:**

Class.forName("com.mysql.jdbc.Driver");

Connection conn = DriverManager.getConnection("jdbc:mysql://localhost:3306/stunet3?user=ИМЯ&password= GПАРОЛЬ&characterEncoding=UTF-8");

#### **Выполнение SQL-команд**

В **JDBC** есть три класса для посылки SQL-запросов в БД и три метода в интерфейсе **Connection** создают экземпляры этих классов.

B

 **Statement** - создается методом **createStatement**. Объект Statement используется при простых SQL-запросах.

 **PreparedStatement** - создается методом **prepareStatement**. Объект PreparedStatement используется в SQL-запросах с одним или более входными параметрами (IN parameters). PreparedStatement содержит группу методов, устанавливающих значения входных параметров, которые отсылаются в БД при выполнении запроса. Экземпляры класса PreparedStatement расширяют (наследуются от) Statement и, таким образом, включают методы Statement. Объект PreparedStatement потенциально может быть более эффективным, чем Statement, так как он прекомпилируется и сохраняется для будущего использования.

 **CallableStatement** - создается методом prepareCall. Объекты CallableStatement используются для выполнения т.н. хранимых процедур - именованных групп SQLзапросов, наподобие вызова подпрограммы. Объект CallableStatement наследует методы обработки входных (IN) параметров из PreparedStatement, а также добавляет методы для обработки выходных (OUT) и входных-выходных (INOUT) параметров.

**Другими словами:** Интерфейс **Statement** предоставляет базовые методы для выполнения запросов и извлечения результатов. Интерфейс **PreparedStatement**  добавляет методы управления входными (IN) параметрами; **CallableStatement**  добавляет методы для манипуляции выходними (OUT) параметрами.

# **Создание объектов Statement**

Как только соединение с определенной БД установлено, оно может использоваться для выполнения SQL-запросов. Объект Statement создается методом Connection.createStatement, как показано ниже:

try {

 $\overline{\mathbf{B}}$ 

Class.forName("com.mysql.jdbc.Driver");

conn = DriverManager.getConnection("url");

loadAllStudents = conn.createStatement();

List<Student> studentsArray = new LinkedList<Student>();

```
 rs = loadAllStudents.executeQuery("SELECT * FROM students");
```
while  $(rs.next())$  {

```
 Student newStudent = new Student();
```
newStudent.setIdStudent(rs.getInt("id"));

newStudent.setNameStudent(rs.getString("name"));

newStudent.setSurnameStudent(rs.getString("surname"));

```
 studentsArray.add(newStudent);
```

```
\begin{array}{ccc} & & \rightarrow & \rightarrow & \rightarrow \end{array} } catch (Exception e) {
                 e.printStackTrace();
            }
```
#### **Методы выполнения SQL-команд**

Интерфейс **Statement** предоставляет три различных метода выполнения SQLвыражений: executeQuery, executeUpdate и execute, в зависимости от SQLзапроса.

B

**executeQuery()** - для запросов, результатом которых является один единственный набор значений, таких как запросов SELECT. Метод возвращает набор данных, полученный из базы

**executeUpdate()** - для выполнения операторов INSERT, UPDATE или DELETE, а также для операторов DDL (Data Definition Language). Метод возвращает целое число, показывающее, сколько строк данных было модифицировано

**execute()** – исполняет SQL-команды, которые могут возвращать различные результаты. Например, может использоваться для операции CREATE TABLE, и т.д.

Все методы выполнения SQL-запросов закрывают предыдущий набор результатов (result set) у данного объекта Statement. Это означает, что перед тем как выполнять следующий запрос над тем же объектом Statement, надо завершить обработку результатов предыдущего (ResultSet).

# **Наборы данных**

Метод executeQuery() возвращает объект с интерфейсом ResultSet, который хранит в себе результат запроса к базе данных.

 $\overline{\mathbf{B}}$ 

В наборе данных есть курсор, который может указывать на одну из строк таблицы, эта строка называется текущей.

**Курсор перемещается по строкам при помощи метода next().** 

Сразу после получения набора данных его курсор находится перед первой строкой. Чтобы сделать первую строку текущей надо вызвать метод **next()**

Поля текущей записи (колонки таблицы) доступны программе при помощи методов интерфейса ResultSet: getInt() getFloat(), getString(), getDate() и им подобных.

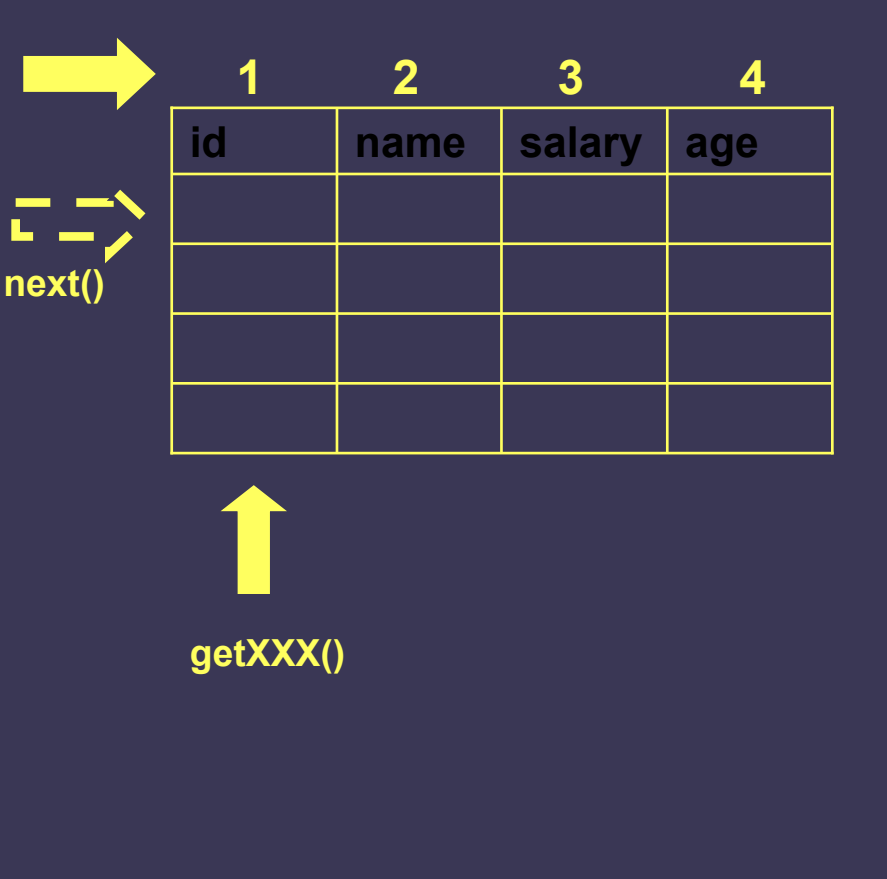

## **Интерфейс PreparedStatement**

Экземпляры PreparedStatement сохраняют скомпилированные SQLвыражения.

Особенностью SQL-выражений в PreparedStatement является то, что они могут иметь параметры

Параметризованное выражение содержит знаки вопроса в своем тексте.

Например: "SELECT \* FROM students WHERE id=?"

Перед выполнением запроса значение каждого вопросительного знака явно устанавливается методами setXxx()

Например: ps.setInt(1, 30);

 $\overline{\mathbf{B}}$ 

Использование PreparedStatement приводит к более быстрому выполнению запросов при их многократном вызове с различными параметрами.

#### **Пример использования PreparedStatement**

```
public Student getAllStudentId(int id) {
rs = null;
Student student = new Student();
try {
    getStudById.setInt(1, id);
    rs = getStudById.executeQuery();
    if (rs.next()) \{ student.setIdStudent(rs.getInt("id"));
       student.setNameStudent(rs.getString("name"));
       student.setSurnameStudent(rs.getString("surname"));
       student.setDate(rs.getDate("date"));
       student.setGroupe(rs.getString("groupe"));
     }
} catch (SQLException e) {
e.printStackTrace();
}
    return student;
}
```
# **Интерфейс CallableStatement**

Интерфейс CallableStatement используется, когда необходимо обратиться к хранимой процедуре.

Работа с интерфейсом CallableStatement усложняется несколькими обстоятельствами:

Хранимые процедуры сильно отличаются (с точки зрения синтаксиса их вызова) для различных серверов баз данных

Хранимые процедуры отличаются друг от друга тем, какие результаты они могут возвращать и как именно выполняется возврат.

Например, для некоторых серверов (точнее, иx JDBC-дpaйвepoв) хранимые процедуры могут возвращать только out- (и inout-) параметры,

Для других серверов процедура возвращает out- и inout-параметры как поля в наборе записей (типа ResultSet).

Третьи поддерживают и тот, и другой подход

При работе с интерфейсом CallableStatement (который является производным от интерфейса PreparedStatement) широко используется escape-синтаксис, и программист задает команду обращения к процедуре либо с помощью вызова метода executeQuery(), либо с помощью executeUpdate().

В любом случае при работе с конкретным JDBC-драйвером нужно изучить, каким образом этот драйвер обеспечивает взаимодействие с хранимыми процедурами

### Пример вызова хранимой процедуры.

Эта хранимая процедура имеет единственный входной аргумент типа integer, а в качестве выходного результата тоже возвращает целое число

Синтаксис вызова хранимой процедуры и способ трактовки outаргументов являются специфическими для используемого JDBCдрайвера

CallableStatement pstmt = connection.prepareCall ("{call getUniqueValue (?)}");

// Настройка параметров и обращение к процедуре

pstmt.setlnt  $(1, 1)$ ;

 $\overline{\mathbf{B}}$ 

ResultSet rs =pstmt.executeQuery();

# **Работа с пулом соединений**

 $\overline{\mathbf{B}}$ 

При создании нового коннекта к БД может потребоваться значительное время, особенно если БД удаленная. Чтобы на каждое обращение к базе не открывать новое соединение используется пул соединений

Применение пулов соединений позволяет повысить производительность приложения за счет переиспользования объектов-соединений с БД.

В настоящее время большинство драйверов для работы с БД поддерживают работу с пулами соединений.

Существует несколько реализаций пулов подключений к БД. Можно, сделать и свою.